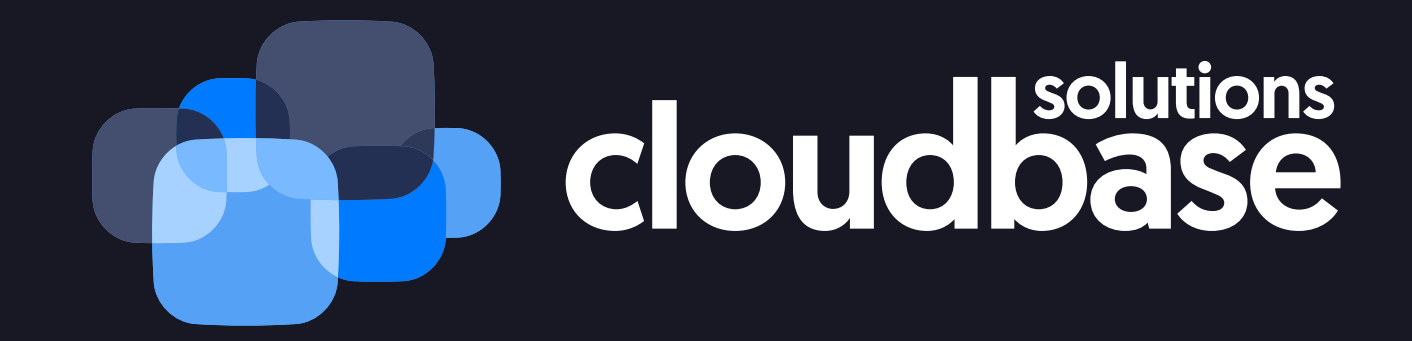

## A desktop GUI for your first Kubernetes deployment

**Alessandro Pilotti |** CEO @ Cloudbase Solutions

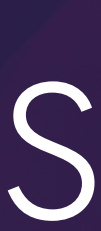

### I'm new to Kuberenets: where do I start?

### Dev

Dockerfile, manifests, Helm charts (Draft for scaffholding)

Op

Minikube, and then how do I deploy a cluster?

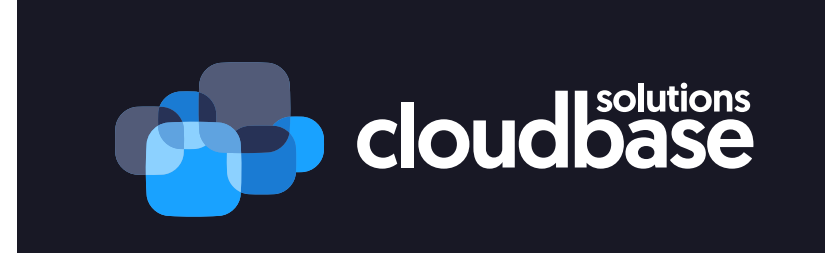

### Too many options!

github.com/kubernetes projects: Kubeadm, Kops, Kubernetes-Anywhere Cloud specific: Amazon: EKS, Azure: acs-engine, ACS, AKS, Google: GKE, OpenStack: Magnum Others (just naming a few!): Kubespray, kube-aws, Juju, Kismatic, OVN-Kubernetes playbooks, etc

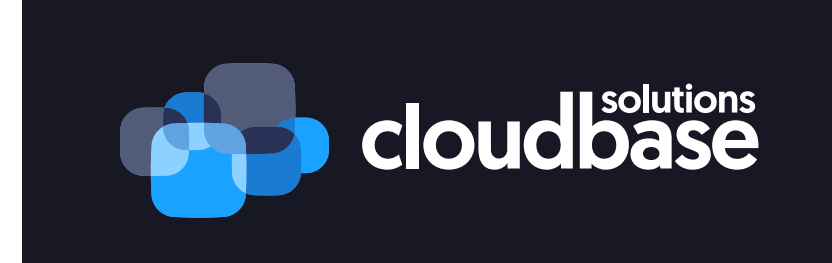

### Ok, let's start a new project!

HOW STANDARDS PROLIFERATE:<br>(SEE: A/C CHARGERS, CHARACTER ENCODINGS, IN STANT MESSAGING, ETC)

14?! RIDICULOUS! WE NEED TO DEVELOP ONE UNIVERSAL STANDARD SITUATION: THAT COVERS EVERYONE'S THERE ARE USE CASES. YEAH! 14 COMPETING STANDARDS.

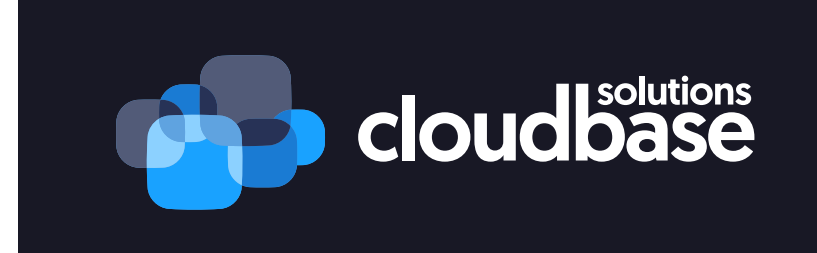

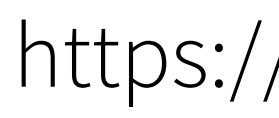

SITUATION: THERE ARE **IS COMPETING** STANDARDS.

SCON:

https://xkcd.com/927/

### Two different scenarios

Clusters on clouds / IaaS Easy: compute, networking and storage is taken care of Good for public cloud, or on prem with existing infra

Clusters on bare metal Hard: OS provisioning, networking and storage! VM isolation (e.g. Kata containers)

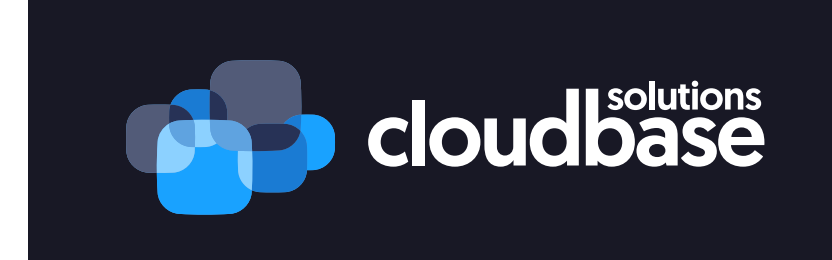

# How to make the process easier? A GUI is a great way to provide a guided UX

## Multiplatform: Linux, macOS, Windows Atom + React: great portability and dev platform

Plugins: plugins for any cluster deployment project

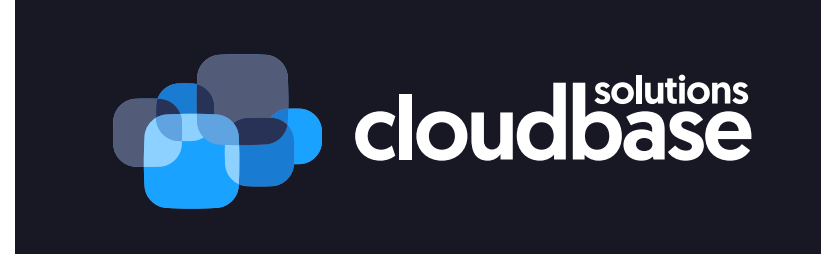

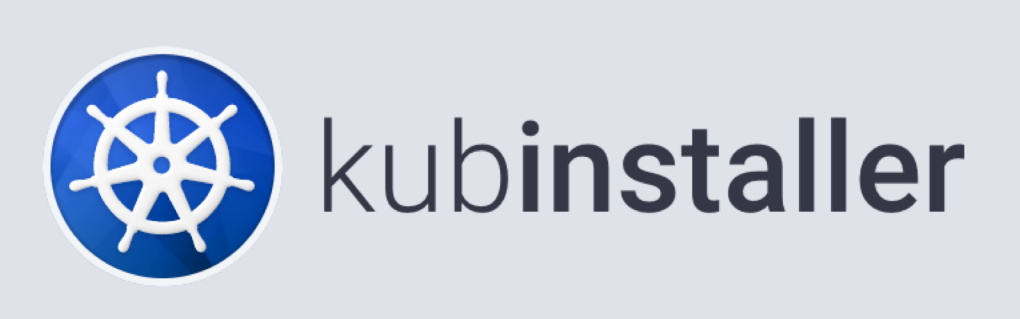

### Nodes

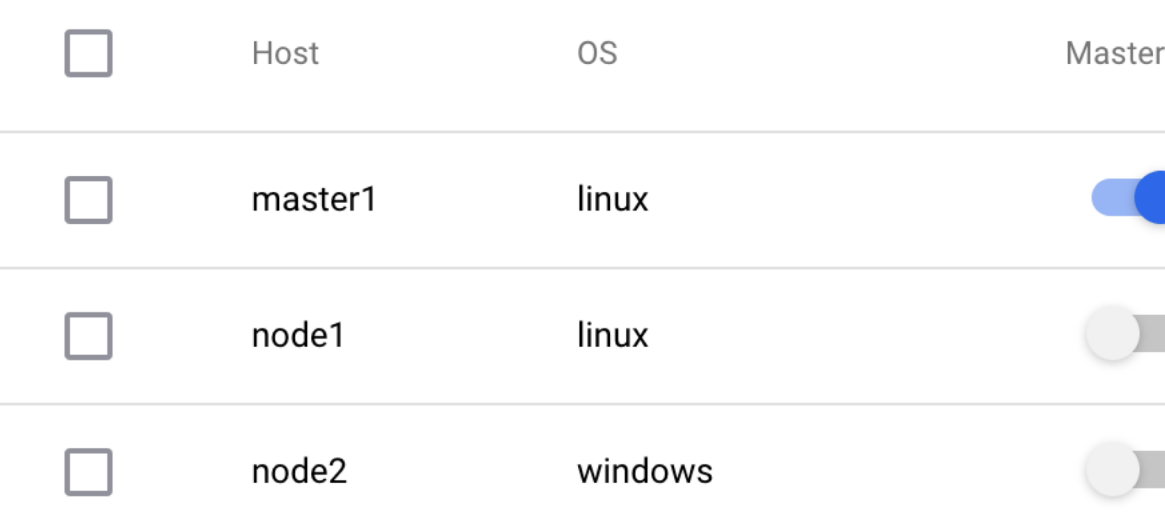

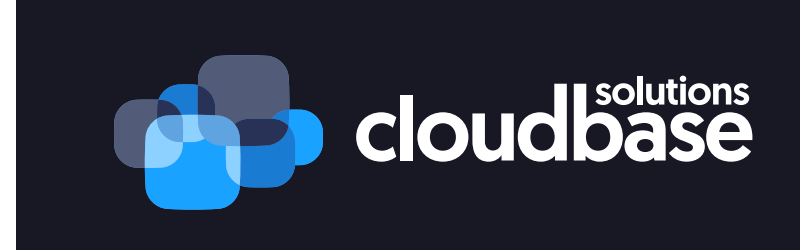

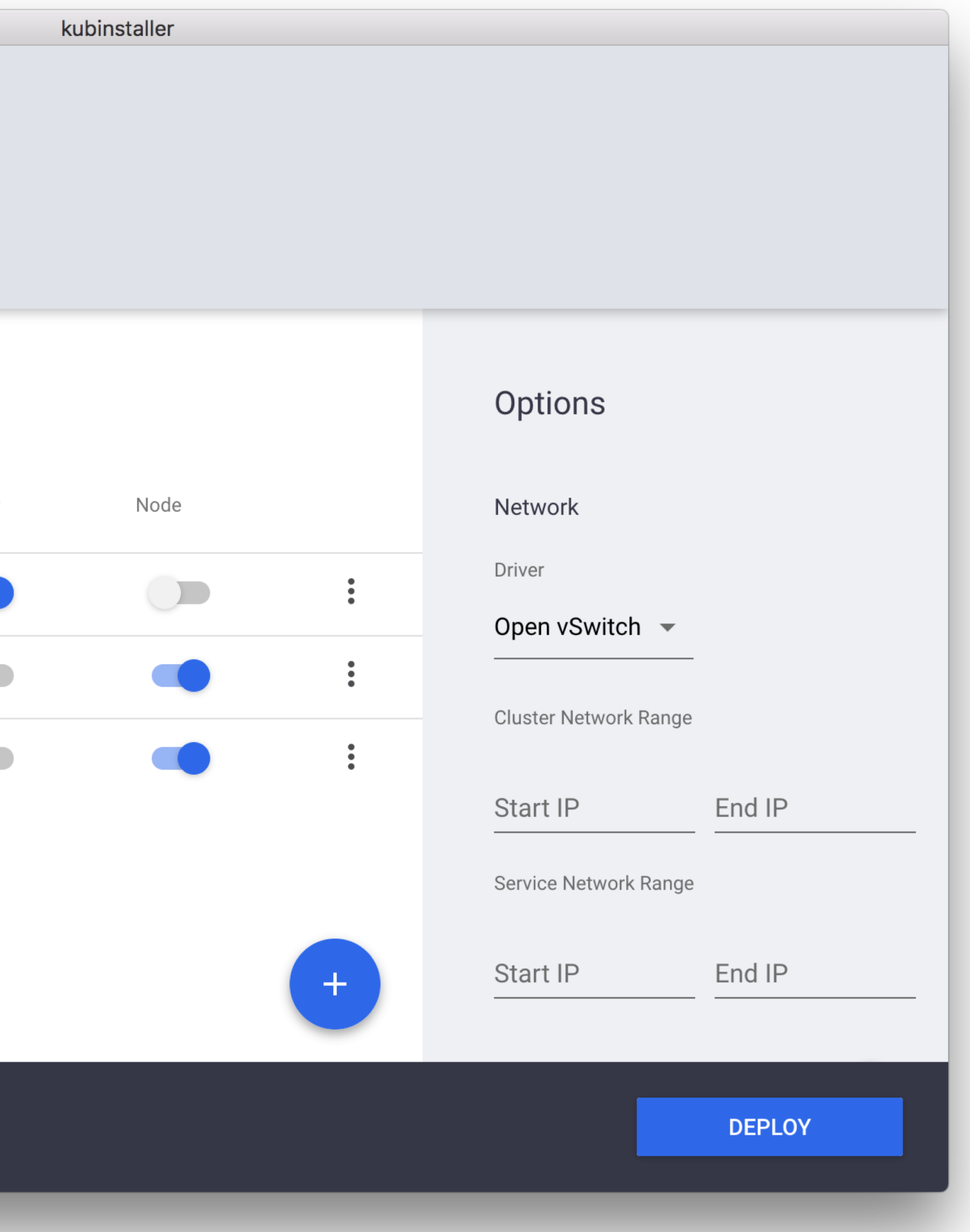

<https://github.com/cloudbase/kubinstaller>

## Plugin based architecture

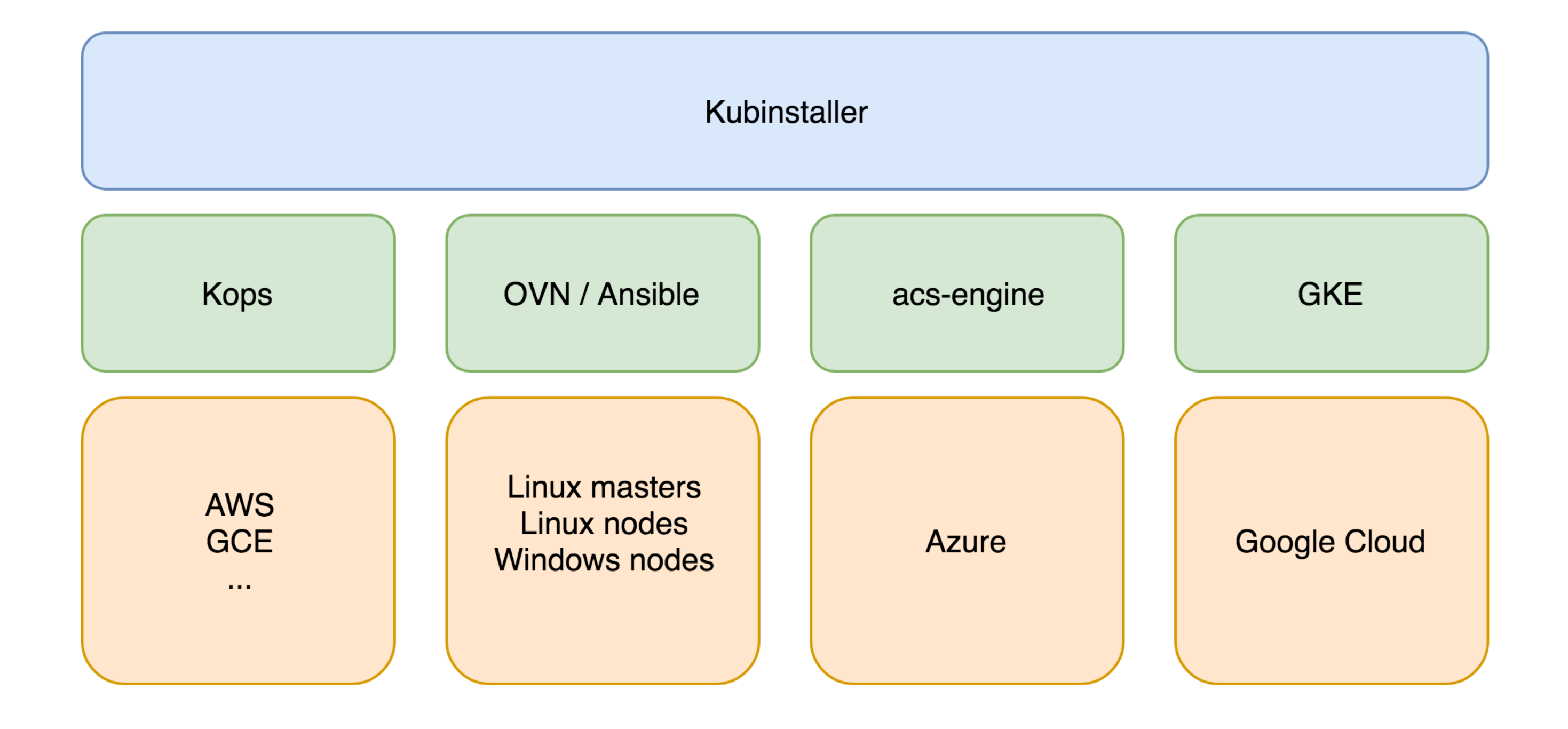

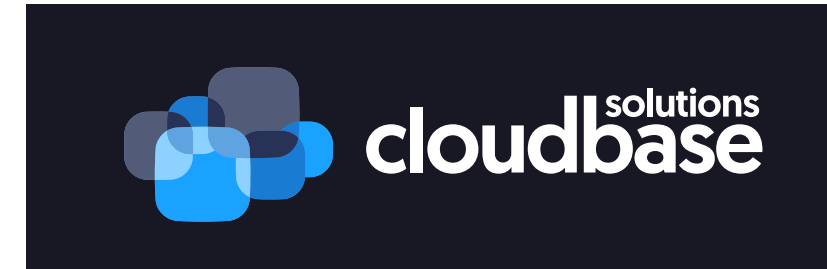

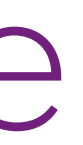

# Thanks for attending!